# Tools for high throughput SNP chip data

Robert Scharpf, Jonathan Pevsner, Jason Ting, and Ingo Ruczinski

October 3, 2007

## Introduction

SNPchip defines classes and methods useful for organizing high throughput genomic data. The classes defined here extend the eSet class in Biobase, utilizing the existing Bioconductor infrastructure for organizing high dimensional genomic data. This provides a foundation upon which statistical and visualization tools can be further developed.

## 1 Simple Usage

```
> library(SNPchip)
> data(sample.snpset)
> sample.snpset
oligoSnpSet (storageMode: lockedEnvironment)
assayData: 5859 features, 5 samples
  element names: calls, callsConfidence, cnConfidence, copyNumber
experimentData: use 'experimentData(object)'
Annotation: pd.mapping50k.xba240
phenoData
An object of class "AnnotatedDataFrame"
  sampleNames: NA17101_X_hAF_A1_4000091.CEL, NA17102_X_hAF_A
  2_4000091.CEL, ..., NA17105_X_hAF_A5_4000091.CEL (5 total)
  varLabels and varMetadata description: none
featureData
An object of class "AnnotatedDataFrame"
 rowNames: SNP_A-1507972, SNP_A-1641761, ..., SNP_A-1759046 (5859 total)
  varLabels and varMetadata description:
    dbsnp_rs_id: dbsnp_rs_id
    chrom: chrom
    ...: ...
    enzyme: enzyme
    (8 total)
Annotation [1] "pd.mapping50k.xba240"
> snpset <- sample.snpset [chromosome(sample.snpset) %in%
+ as.character(1:3), 1:4]
> graph.par <- getPar(snpset)
```
[1] "one.ylim is FALSE. Calculating ylim based on the percentiles of the copy number distribution"

```
> class(graph.par)
[1] "ParSnpSet"
attr(,"package")
[1] "SNPchip"
> graph.par$label.cytoband <- FALSE
> graph.par$use.chromosome.size <- TRUE
```
Plot the first few chromosomes for samples 1-4:

> plotSnp(graph.par, snpset)

NULL

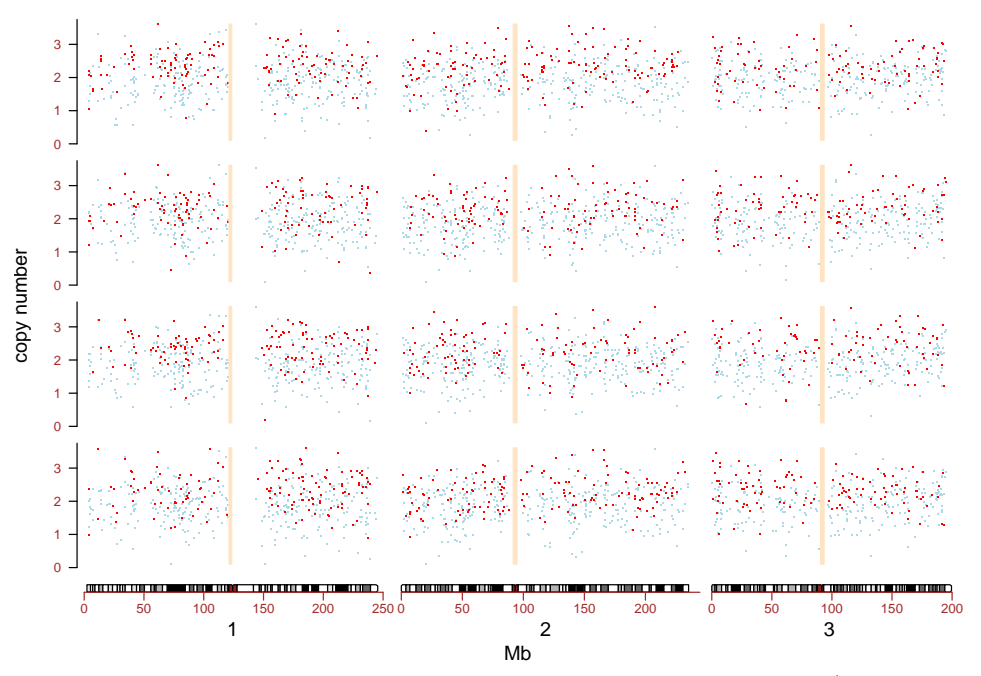

The samples are plotted by row. For each sample, the copy number (vertical axis) is plotted against the physical position of the SNP in the chromosome. Here, the chromosome labels are plotted beneath the cytobands.

## 2 Examples

## 2.1 Genome-wide plots for multiple samples

A genome-wide view of copy number and genotype calls versus physical position can be made using plotSnp. Here, we plot chromosomes  $1-22$  and X of samples  $1-4$  in the object sample.snpset:

> graph.par <- getPar(sample.snpset[, 1:4], add.cytoband = FALSE)

[1] "one.ylim is FALSE. Calculating ylim based on the percentiles of the copy number distribution"

```
> graph.par$cex <- 2
> graph.par$use.chromosome.size <- TRUE
> graph. par$mar \leq rep(0.1, 4)
> graph. parfoma <- c(3, 4, 2, 1)
```
> plotSnp(graph.par, sample.snpset[, 1:4])

NULL

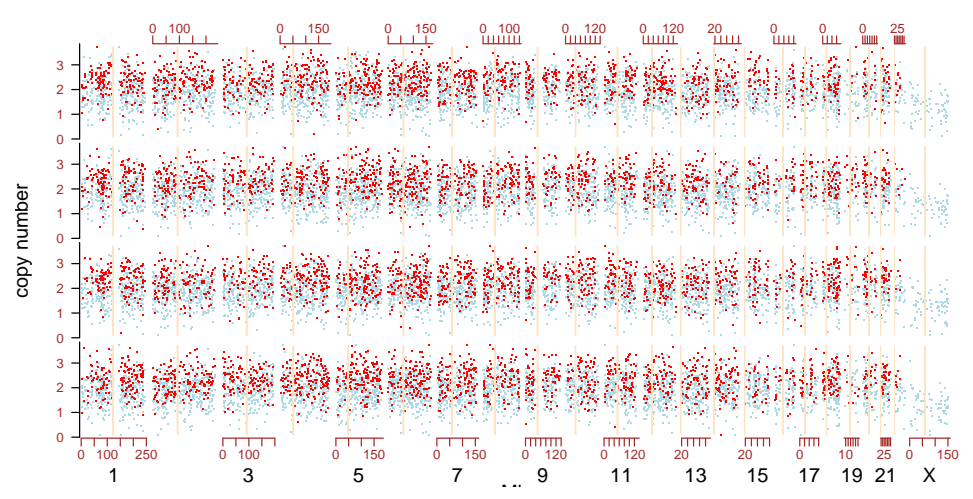

Mb Note that we suppress the cytobands in the above plot (the resolution is too poor at this level) by the argument add.cytoband in the function getPar. The default plot layout generally works well, but can be adjusted through additional arguments to par and layout.

#### 2.2 Subsetting for more-focused plots

A more focused view of chromosomes 1, 7, 16, 19, and X of sample 2 could be obtained by

```
> graph.par <- getPar(sample.snpset[chromosome(sample.snpset) %in%
      c(1, 7, 16, 19, "X"), 2])
```
[1] "one.ylim is FALSE. Calculating ylim based on the percentiles of the copy number distribution"

```
> graph.par$cex <- 0.8
> graph.par$mar \leq rep(0.5, 4)
> graph.par$pch <- c(20, 21, 20)
> graph.par$bty <- "o"
> graph.par$cex.axis <- 1.2
> graph.par$cex.lab <-1.5> graph.par$xaxs <- "r"
> graph.par$use.chromosome.size <- TRUE
> plotSnp(graph.par, sample.snpset[chromosome(sample.snpset) %in%
+ c(1, 7, 16, 19, "X"), 2])
```
NULL

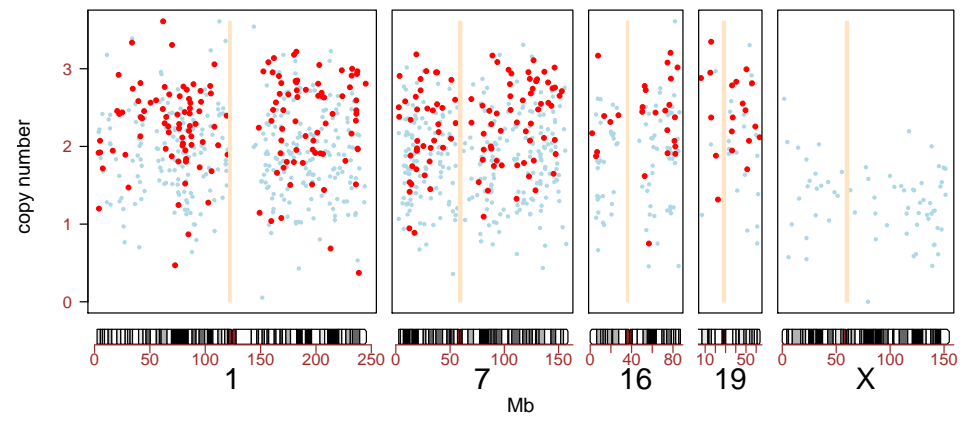

A plot of just the p-arm in sample 2 of chromosome 1:

```
> data(chromosomeAnnotation)
> parm <- chromosomeAnnotation["1", "centromereStart"]
```

```
> snpset <- sample.snpset [chromosome(sample.snpset) ==
```

```
\ddot{}"1" & position(sample.snpset) < parm, 2]
```

```
> graph.par <- getPar(snpset)
```

```
> graph. par$cex < -0.8
```
 $> graph.path.$ par\$pch <- 20

```
> graph.par$bg <- c("royalblue", "red", "royalblue")
```
- > graph.par\$bty <- "o"
- > graph.par\$cex.axis <- 1.2
- $> graph.parsex.$ lab <- 1.5

```
> plotSnp(graph.par, snpset)
```
**NULL** 

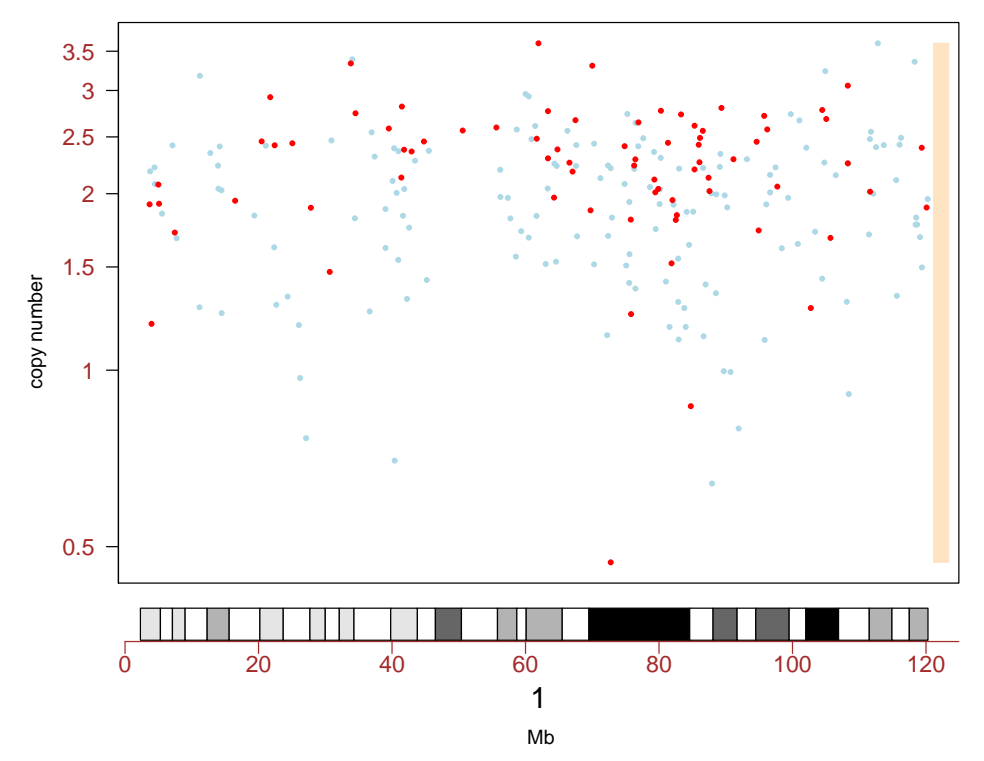

Note that the cytoband is automatically subsetted appropriately. Had we instead specified use.chromosome.size=TRUE, the x-axis limits would include the entire chromosome (and cytoband) though only the SNPs on the p-arm would be plotted.

## 2.3 Plotting cytoband

To plot the cytoband of chromosome 1,

> plotCytoband("1")

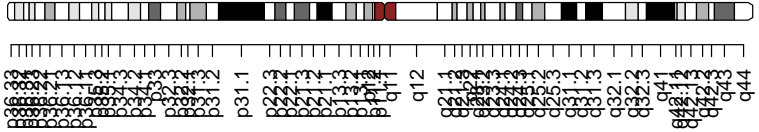

### 2.4 Smoothing example

Here we discuss a quick method for smoothing copy number estimates for each chromosome. Better smoothing of the copy number estimates can be acheived by hidden Markov models. The following code chunk first assigns heterozygous calls to the integer 1 and homozygous calls to the integer zero. It follows that regions of deletions will have homozygous calls of zero. We simulated a deletion of 50 consecutive SNPs and then converted the sample.snpset to a list where each element in the list is an oligoSnpSet object for one chromosome.

```
> sim1 <- sample.snpset[chromosome(sample.snpset) %in%
+ 1:5, 1]
> sim1 \leftarrow sim1 [chromosome(sim1) == "1", ]
> sim1 <- sim1[order(position(sim1)), ]
> copyNumber(sim1)[101:150, 1] <- copyNumber(sim1)[101:150,
+ 1] -1> calls(sim1)[101:150, 1] <- 1
> smoothSet <- smoothSnp(sim1, 1:5, 1:3, span = 1/10)
> highlight <- calls(smoothSet)[, 1] <= 0.1 & copyNumber(smoothSet)[,
+ 1] \leq 1.5
```
A plot of the smoothed calls versus copynumber can be used to visualize the deletion:

```
> op \le - par(las = 1, mfrow = c(1, 1), mar = c(5, 1)4, 0.5, 0.5), oma = rep(0, 4))
> plot(calls(smoothSet)[, 1], copyNumber(smoothSet)[,
      1], ylim = range(copyNumber(smoothSet)), pch = ".",
      cex = 3, xlab = "% heterozygous calls", ylab = "smooth copy number",
      xaxt = "n", xlim = c(-0.05, 30/70 + 0.2))
> axis(1, at = pretty(calls(smoothSet)), labels = pretty(calls(smoothSet)))
> points(calls(smoothSet)[highlight, 1], copyNumber(smoothSet)[highlight,
      1], pch = 20, col = "royalblue", bg = "white")> par(op)
```
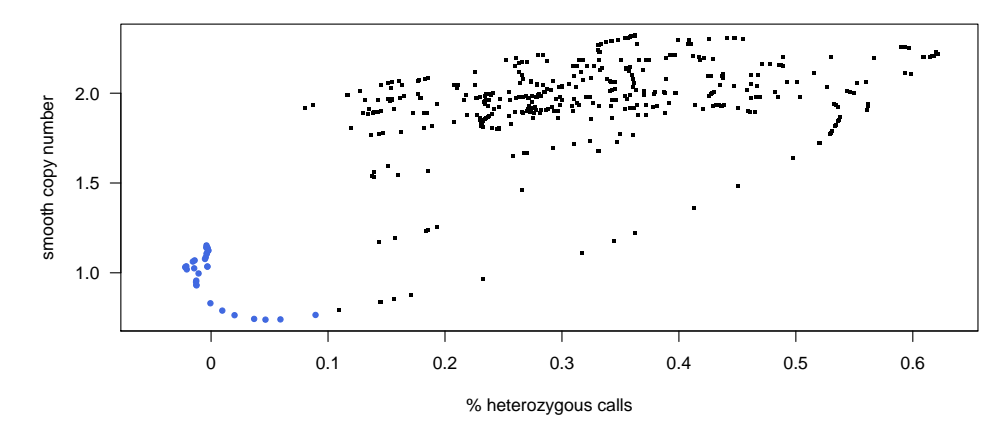

> graph.par <- getPar(sim1) > graph.par\$cex <- 1 > graph.par\$pch <- 20 > graph.par\$use.chromosome.size <- TRUE > graph.par\$main <- "Chromosome 1" > plotSnp(graph.par, sim1)

NULL

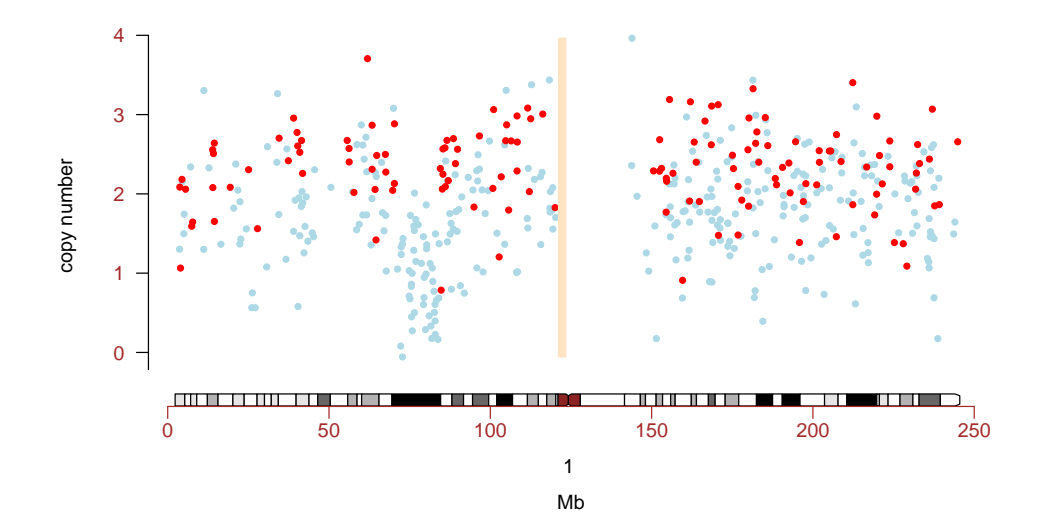

#### 2.5 Descriptive and statistical summaries

Descriptive statistics for copy number and genotype calls are provided with the summary method. For each chromosome in the oligoSnpSet, summary calculates the average and standard deviation of the copy number estimates, as well as the % homozygous and heterozygous calls. In addition, summary calculates the average copy number, standard deviation, % homozygous and heterozygous across all autosomes in the oligoSnpSet. The dimensions of the four matrices are  $S \times C + 1$ , where S is the number of samples and C is the number of chromosomes in the oligoSnpSet.

```
> x <- summary(sample.snpset, digits = 1)
\gt str(x)
List of 5
 $ avg.CN : num [1:23, 1:5] 2 2 2 2 1.9 2 2 1.9 2 2 ...
  ..- attr(*, "dimnames")=List of 2
  .. ..$ : chr [1:23] "1" "10" "11" "12" ...
  .. ..$ : chr [1:5] "NA17101_X_hAF_A1_4000091.CEL" "NA17102_X_hAF_A2_4000091.CEL" "NA17103_X_hAF_A3_4
 $ sd.CN : num [1:23, 1:5] 0.6 0.6 0.6 0.6 0.6 0.6 0.6 0.6 0.5 0.6 ...
  ..- attr(*, "dimnames")=List of 2
  .. ..$ : chr [1:23] "1" "10" "11" "12" ...
  .. ..$ : chr [1:5] "NA17101_X_hAF_A1_4000091.CEL" "NA17102_X_hAF_A2_4000091.CEL" "NA17103_X_hAF_A3_4
 $ prop.Hom : num [1:23, 1:5] 0.7 0.7 0.7 0.6 0.7 0.7 0.7 0.7 0.7 0.7 ...
  ..- attr(*, "dimnames")=List of 2
  .. ..$ : chr [1:23] "1" "10" "11" "12" ...
  .. ..$ : chr [1:5] "NA17101_X_hAF_A1_4000091.CEL" "NA17102_X_hAF_A2_4000091.CEL" "NA17103_X_hAF_A3_4
 $ prop.Het : num [1:23, 1:5] 0.3 0.3 0.3 0.4 0.3 0.3 0.3 0.3 0.3 0.3 ...
  ..- attr(*, "dimnames")=List of 2
  .. ..$ : chr [1:23] "1" "10" "11" "12" ...
  .. ..$ : chr [1:5] "NA17101_X_hAF_A1_4000091.CEL" "NA17102_X_hAF_A2_4000091.CEL" "NA17103_X_hAF_A3_4000091.CEL" "NA17104_X_hAF_A4_4000091.CEL" ...
 $ prop.NoCall: num [1:23, 1:5] 0 0 0 0 0 0 0 0 0 0 ...
  ..- attr(*, "dimnames")=List of 2
```
.. ..\$ : chr [1:23] "1" "10" "11" "12" ... .. ..\$ : chr [1:5] "NA17101\_X\_hAF\_A1\_4000091.CEL" "NA17102\_X\_hAF\_A2\_4000091.CEL" "NA17103\_X\_hAF\_A3\_4

Boxplot by chromosome:

```
> op \le par(mfrow = c(1, 1), mar = c(4, 4, 3, 1),
+ las = 1)
> boxplot(split(copyNumber(sample.snpset[, 1]),
+ chromosome(sample.snpset)), ylab = "copy number",
+ main = sampleNames(sample.snpset)[1])
> par(op)
```
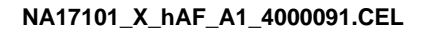

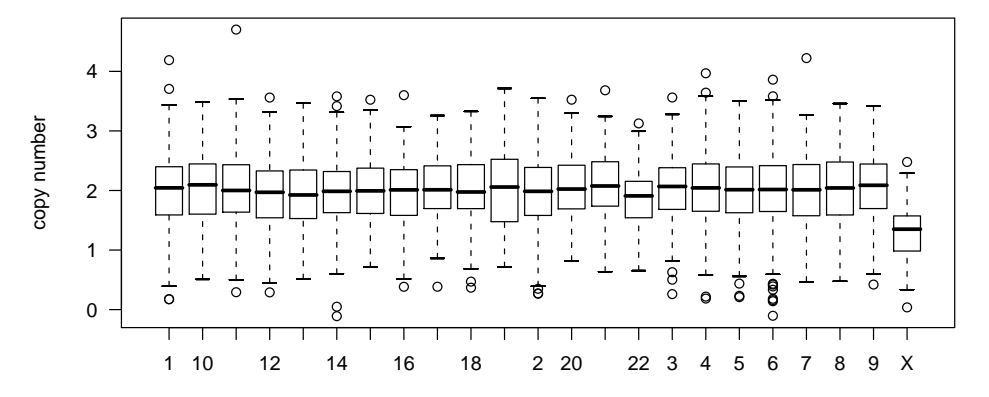

## 3 Annotation

### 3.1 Chromosome-level

The chromosome-level annotation used in the plotting methods can be accessed by data() calls:

```
> data(chromosomeAnnotation)
```
> chromosomeAnnotation[1:5, ]

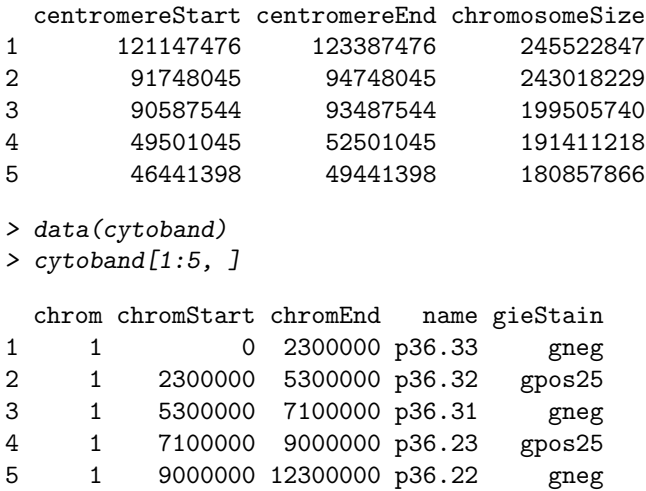

### 3.2 Feature-level

For ease of subsetting with the plotting routines, we currently store the feature-level annotation in the featureData slot. This can be acheived by

Alternatively, one may obtain the NetAffx annotation saved as an R object here:

```
> path <- "http://biostat.jhsph.edu/~iruczins/publications/sm/2006.scharpf.bioinfo"
> try(load(url(paste(path, "/mapping/mapping10k.rda",
+ sep = "")))
```

```
> colnames(mapping10k$annotation)
```
## 4 Integration with other Bioconductor packages

### 4.1 oligo

For generating SnpCallSets from .CEL files, see the R package oligo. In particular, the function crlmm in oligo creates an instance of the class SnpCallSet. A oligoSnpSet can be created if the the copy number estimates are obtained by some other means.

## 4.2 RSNPper

To retreive additional annotation on the known SNP's in the region of this simulated deletion, we could use the RSNPper.

```
> library(RSNPper)
> (dbId <- dbSnpId(annSnpset)[snps[2] == featureNames(annSnpset)])
> dbId <- strsplit(dbId, "rs")[[1]][2]
> print(SNPinfo(dbId))
```
## 5 Session Information

The version number of R and packages loaded for generating the vignette were:

- R version 2.6.0 (2007-10-03), x86\_64-unknown-linux-gnu
- Locale: LC\_CTYPE=en\_US;LC\_NUMERIC=C;LC\_TIME=en\_US;LC\_COLLATE=en\_US;LC\_MONETARY=en\_US;LC\_MESSAGES=en
- Base packages: base, datasets, graphics, grDevices, methods, splines, stats, tools, utils
- Other packages: Biobase 1.16.0, genefilter 1.16.0, oligoClasses 1.0.0, SNPchip 1.2.1, survival 2.32
- Loaded via a namespace (and not attached): annotate 1.16.0, AnnotationDbi 1.0.0, DBI 0.2-3, RSQLite 0.6-3